**Our company** 

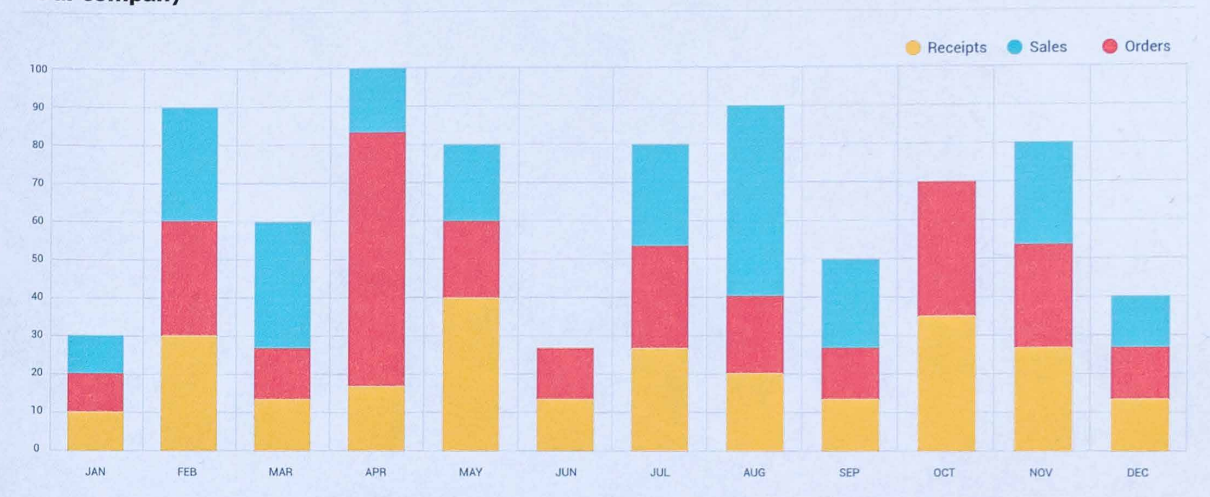

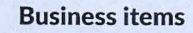

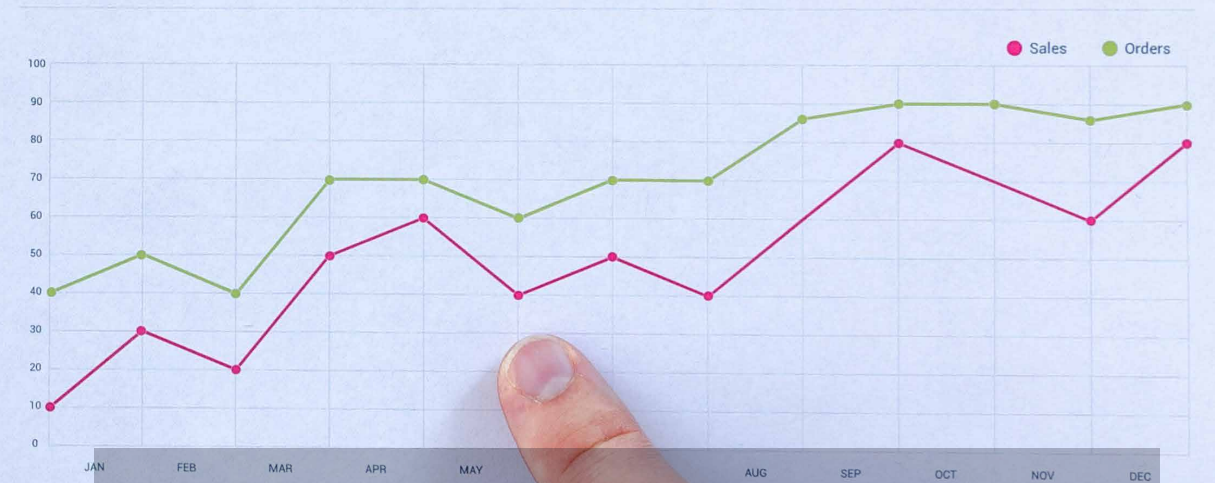

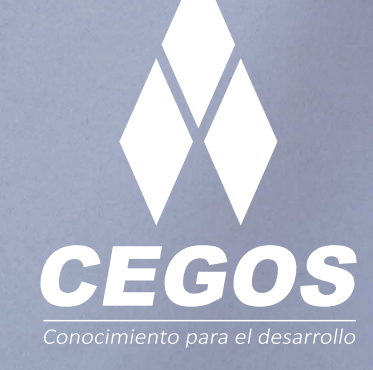

### **PROGRAMA DE ESTUDIOS**

Análisis estadístico con SPSS inicial

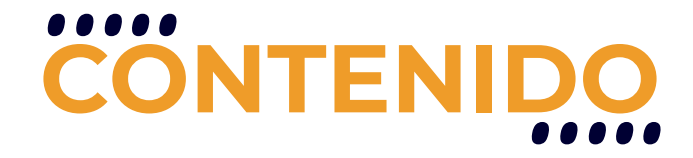

Los contenidos del curso se distribuyen en ocho sesiones: en la primera, se hace una introducción al Análisis Multivariante. En la segunda, se desarrolla la Regresión Logística Binaria. En la tercera sesión, se desarrolla el Análisis de Componentes principales. En la cuarta sesión, se aprenderá a utilizar el Análisis Factorial Exploratorio. En la quinta sesión, se desarrolla el Análisis Discriminante. En la sexta sesión, se desarrolla el Análisis de Clúster Jerárquicos. En la séptima sesión, se desarrolla el Análisis de Correspondencia Simple. Finalmente, en la octava sesión, se desarrolla el Análisis de Conglomerados.

El dominio de toda esta temática, posibilitará al estudiante utilizar el SPSS como herramienta para el Análisis Multivariante. En cada una de las técnicas se presentará un ejemplo de aplicación.

## **REQUISITOS**

El único requerimiento para realizar este curso es contar con manejo básico de PC y sistema operativo Windows o Linux.

## **MODALIDADES**

Puedes tomar este curso en modalidad presencial o modalidad online - en vivo.

# **DURACIÓN**

Este curso tiene una duración de 12 horas académicas

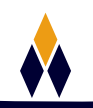

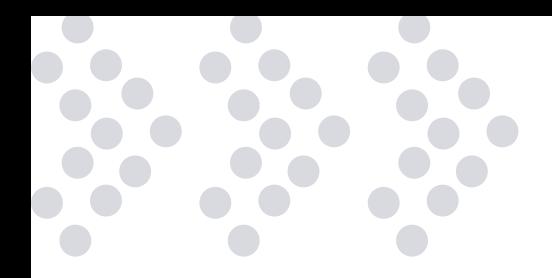

# **EN ESTE CURSO APRENDERÁS**

- Funcionalidades del paquete estadístico SPSS como herramienta de gran ayuda en el procesamiento y el análisis de datos.
- Procesar una base de datos utilizando el paquete estadístico SPSS.
- $\cdot$  Importar una base de datos desde diferentes formatos.
- Transformar y recodificar
- variables.
- Impresiones
- Análisis exploratorio y descripción de datos
- Tablas de contingencia. Estadístico CHI cuadrado
- Pruebas de significación Estadística paramétrica
- $\cdot$  Pruebas de significación Estadística no paramétrica
- Técnicas de correlación y regresión

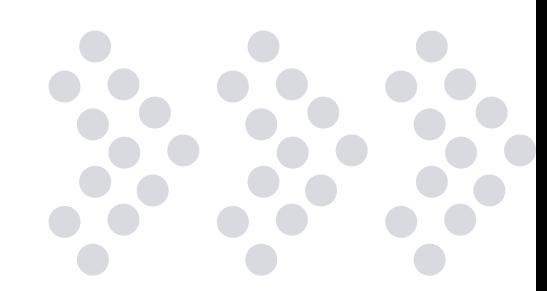

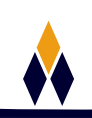

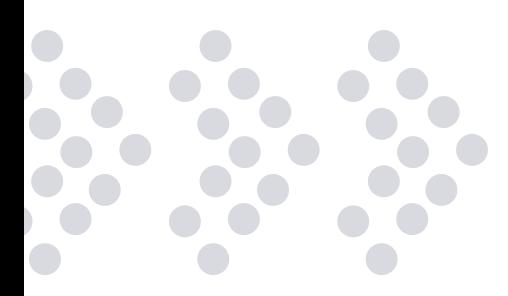

# **PLAN DE ESTUDIOS**

#### **1. CONCEPTOS BÁSICOS DE ESTADÍSTICA**

¿Qué es el análisis estadístico? Definición de la estadística: Estadística descriptiva.

Conceptos básicos: Población muestra, parámetro, estadístico, muestreo, distribución muestral.

La inferencia estadística: La estimación de parámetros. El contraste de hipótesis.

Análisis Descriptivo: Los procedimientos Frecuencias y Descriptivos

#### **2. ESTRUCTURA DEL SPSS**

Introducción Tipo de ventanas en SPSS Cuadros de diálogo. Barras de menús: Menús, editor de menús. Barra de herramientas. Una sesión con el SPSS

#### **3. MANEJO DE DATOS EN SPSS**

Introducción. Archivos nuevos. Abrir archivo de datos Abrir base de datos: Extraer un archivo en formato Excel. Leer datos de texto. Guardar archivo de datos. Mostrar información de datos.

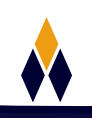

#### **4. EDITOR DE DATOS**

Definir variable: Asignar nombre, tipo, etiqueta valores perdidos, formato de columna, alinear texto, asignar nivel de medida. Definir fechas. Ingresar datos. Editar datos.

#### **5. TRANSFORMAR DATOS**

Calcular: variable de destino, tipo de variable y etiqueta, expresión numérica, Calculadora, Funciones, Expresiones condicionales. Semilla de aleatorización. Contar apariciones Recodificar: En las mismas variables, en distintas variables. Categorizar variables. Asignar rangos: Tipos de rangos, rangos empatados. Recodificación automática. Crear serie temporal. Reemplazar valores perdidos.

#### **6. MODIFICAR ARCHIVO DE DATOS**

Ordenar casos. Transponer archivos. Fundir archivos: Añadir casos, Añadir variables. Agregar datos. Dividir archivo. Seleccionar casos. Ponderar casos.

#### **7. ANALISIS EXPLORATORIO Y DESCRIPCIÓN DE DATOS**

Tablas estadísticas. Explorar: Estadísticos, Gráficos Explorar: Gráficos: Histogramas, Diagrama de tallos y hojas. Diagrama de Cajas: Simples, Agrupadas. Cómo contrastar supuestos: Pruebas y Gráficos de Normalidad. Cómo contrastar supuestos: Prueba de Homogeneidad de Varianzas.

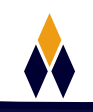

#### **8. TABLAS DE CONTINGENCIA. ESTADÍSTICO CHI CUADRADO**

Tablas de Contingencia. Prueba de Chi-Cuadrado de Bondad de Ajuste. Prueba de Chi-Cuadrado de Homogeneidad. Prueba de Chi-Cuadrado de Independencia.

 $\overline{\phantom{a}}$ 

 $\bullet$ 

 $\bullet$  $\overline{\phantom{0}}$ 

#### **9. PRUEBAS DE SIGNIFICACIÓN ESTADÍSTICA PARAMÉTRICA**

Prueba T para una muestra. Prueba T para dos Muestras Independientes. Prueba T para dos Muestras relacionadas. ANOVA de un factor.

#### **10. PRUEBAS DE SIGNIFICACIÓN ESTADÍSTICA NO PARAMÉTRICA**

Prueba Binomial. Prueba de Rachas. Prueba de Kolmogorov – Smirnov. Prueba de dos Muestras Independientes. Pruebas para dos Muestras Relacionadas. Prueba para varias Muestras independientes. Prueba para varias Muestras relacionadas.

#### **11. TÉCNICAS DE CORRELACIÓN Y REGRESIÓN**

Correlación lineal simple. Correlación Parcial. Modelo de Regresión Lineal: Simple. Modelo de Regresión Lineal: Múltiple ]Métodos de selección de variables en el análisis de Regresión Lineal. Verificación de los supuestos del modelo de Regresión Lineal Estimación No lineal.

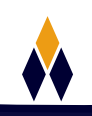

# **¿PORQUÉ EN**  CEGOS?

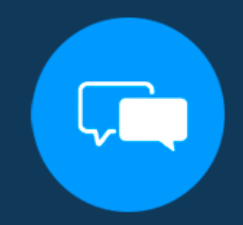

Testimonios de nuestros alumnos

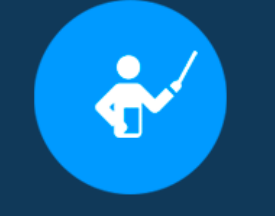

Grupos reducidos y personalizados

Un alumno por PC

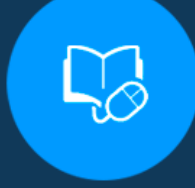

Garantía de aprendizaje

#### **MODALIDAD PRESENCIAL**

Acceso a Wifi de alta velocidad Grupos reducidos y prácticos Un computador por persona Material de apoyo digital Certificación

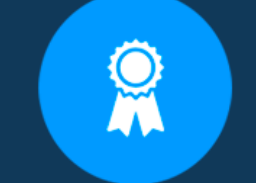

Certificación Internacional

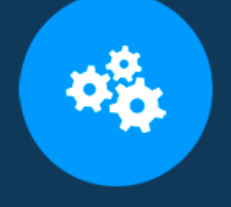

#### Cursos con modalidad taller

#### **MODALIDAD ONLINE**

Grabación de las clases ejecutadas Grupos reducidos y prácticos Asistencia administrativa Clase en tiempo real por Video conferencia Consultas en vivo Certificación

#### **CERTIFICACIÓN**

Los mismos contienen: Rúbrica de autoridades competentes Datos personales del alumno Horas lectivas invertidas Plan de estudios Nota final

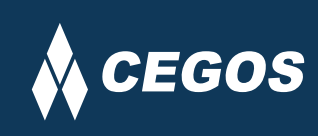

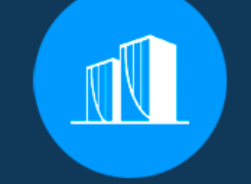

Clientes que confian en nosotros

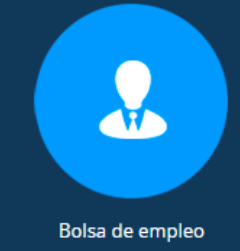

Centro autorizado por:

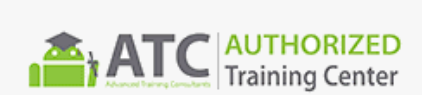

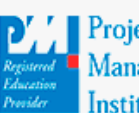

**Project** Management nstitute

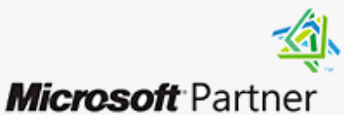

Silver Learning

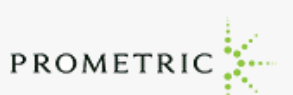

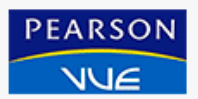

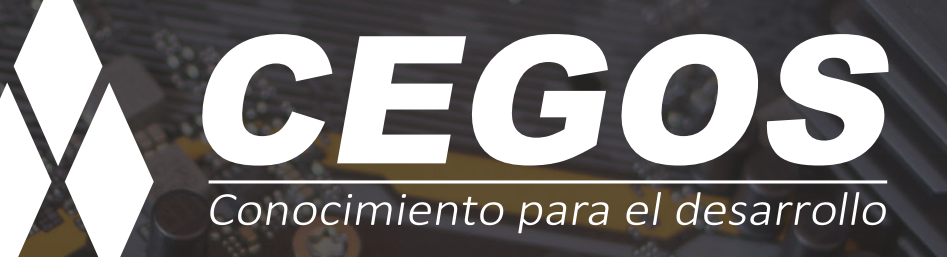

Sopocachi, Av. Sanchez Lima, Edif. Valentina, Nro. 2326, Oficina "B", (591) 68223703 / (591) 2 – 2420172 www.cegos.com.bo - consultas@cegos.com.bo

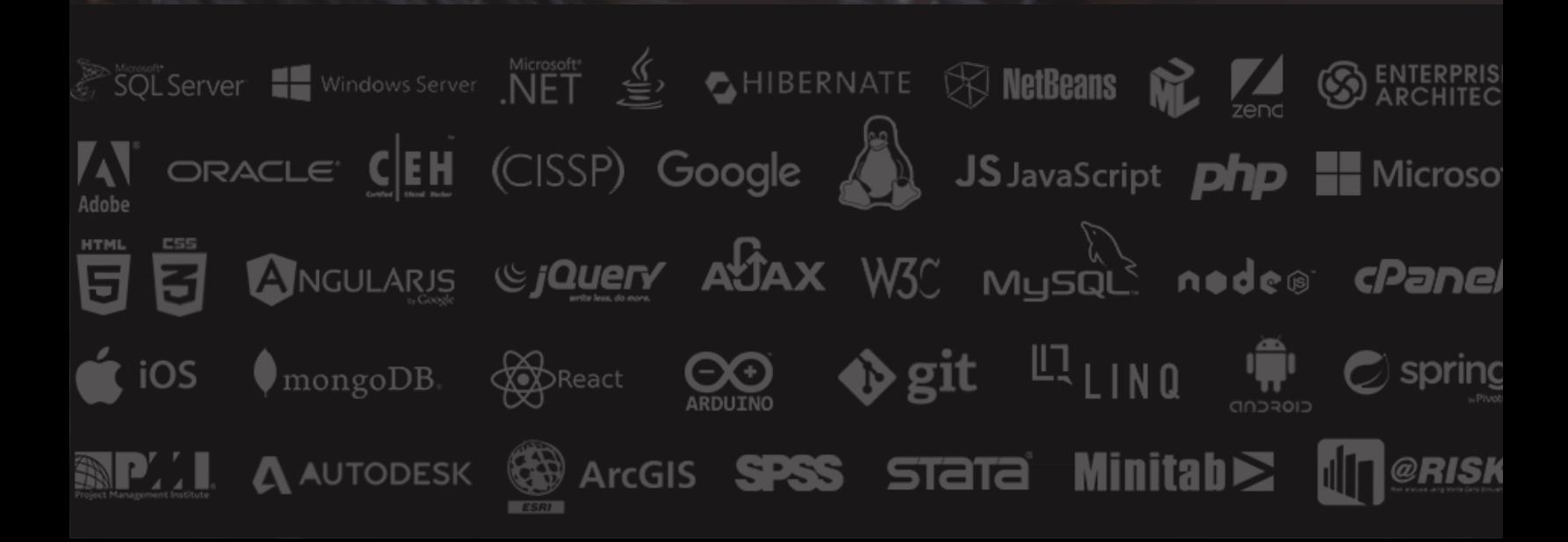